# DIGITALNA ORODJA IN REŠITVE ZA LASTNIKE GOZDOV

### **Pregledovalnik podatkov o gozdovih**

Pregledovalnik je namenjen pregledovanju kontaktnih podatkov revirnih gozdarjev, veljavnih gozdnogospodarskih območij, gozdnogospodarskih enot, lovsko upravljavskih območij in gozdnogojitvenih načrtov, gozdnih prometnic in še veliko več. **<https://prostor.zgs.gov.si/pregledovalnik/>**

### **Izpis podatkov o gozdu za gozdne parcele**

Izpisani podatki so preračunani iz podatkov gozdnogospodarskega načrta na ravni gozdnega odseka in sestoja ter zemljiškokatastrskega prikaza, ki predstavlja grafični prikaz mej parcel in parcelnih delov. **<https://rb.gy/i0rtt3>**

### **WoodChainManager (WCM)**

Orodje za vizualizacijo gozdarskih proizvodnih verig s spremljajočimi kalkulacijami, ki nastanejo v poslovnem procesu. Vse tehnologije so opremljene s kalkulacijo stroškov, ki si jih uporabnik lahko prilagaja glede na lastne potrebe oz. značilnosti svoje mehanizacije. **<http://wcm.gozdis.si/>**

### **Določanje prostornine (volumnov) stoječih dreves**

Na voljo sta dve različni spletni aplikaciji za določanje prostornine (volumnov) stoječih dreves. Določanje prostornine po enovhodnih deblovnicah (t.i. tarifah) s podatki o številu dreves po debelinskih stopnjah in lokaciji (npr. gozdni odsek): **<https://www.zdravgozd.si/tarife.aspx>**. Podatki vsebujejo prsne premere v cm (in potencialno tudi višine dreves v metrih): **<https://shiny.gozdis.si/prostornine>**.

## **Digitalna inventarizacija gozda - Di-Gozd**

Izpisani podatki so preračunani iz podatkov gozdnogospodarskega načrta na ravni gozdnega odseka in sestoja ter zemljiško katastrskega prikaza, ki predstavlja grafični prikaz mej parcel in parcelnih delov.

**https://di-gozd.si/**

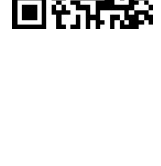

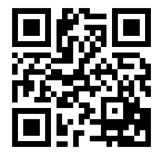

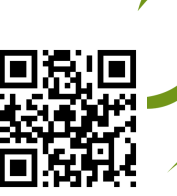

# DIGITALNA ORODJA IN REŠITVE ZA LASTNIKE GOZDOV

## **Aplikacije MOTI, SiWaWa in DiGP**

MOTI – hitra izvedba gozdne inventure s kotnoštevno metodo in simulator razvojanaravi prepuščenega sestoja. Digitalni gozdni pomočnik (DiGP) za analize sestojev in posesti. SiWaWa za analize prihodnjega razvoja s simulacijo za 10 ali 30 let. Uporabna navodila na YouTube kanalu DIGIGOZD. **http://digigozd.si/**

## **Lesna biomasa in kurilne vrednosti**

Pri prehodu iz enega goriva na drugega naletimo na probleme energijskih ekvivalentov. Za take izračune potrebujemo energijske vrednosti posameznih goriv ter podatke o količinskih pretvornikih. V pomoč pri preračunavanju smo oblikovali tri kalkulatorje.

**http://www.zgs.si/delovna\_podrocja/lesna\_biomasa/izracunajte\_si\_sami/ind ex.html**

## **Spletni portal Moj Gozdar**

Omogoča iskanje ustreznih izvajalcev del gozdarskih storitev. MojGozdar uporabnikom nudi podporo pri iskanju gozdarskih storitev, kot so: sečnja z motorno žago, spravilo s traktorjem, gojitvena dela, žičniško spravilo, strojna sečnja, izdelava lesnih sekancev, prevoz lesa, gozdno gradbeništvo. Na voljo so tudi **podporna digitalna orodja**:

Digitalne evidence, izračun stroškov, sortimentacija okroglega lesa, normativi, kalkulator enot in izdelava posestnega načrta.

### **<http://www.mojgozdar.si/>**

### **eGozdarstvo**

V sklopu projekta se bo nadgradilo infrastrukturo, z digitalizacijo in centralizacijo procesov povezalo deležnike v gozdnem procesu in zagotovilo uporabniku prijazne digitalne javne storitve. Rezultat bo racionalizacija upravnih nalog, predvsem pa učinkovitejše in hitrejše poslovanje s strankami. Prenova spletne strani www.zgs.si se pričakuje v letu 2024, ostali rezultati pa v letu 2025 in 2026.

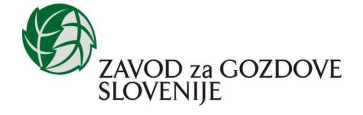

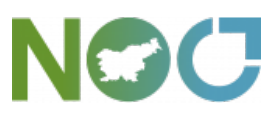

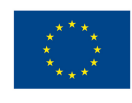

**Financira** Evropska unija NextGenerationEU

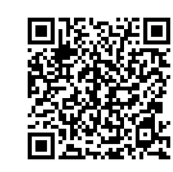

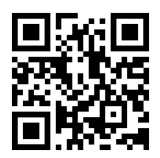

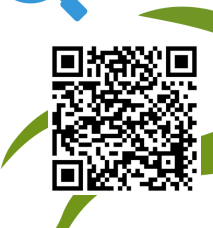

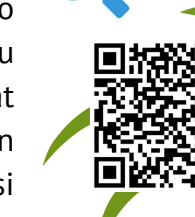